Computer Hardware and Software

Assembler Language

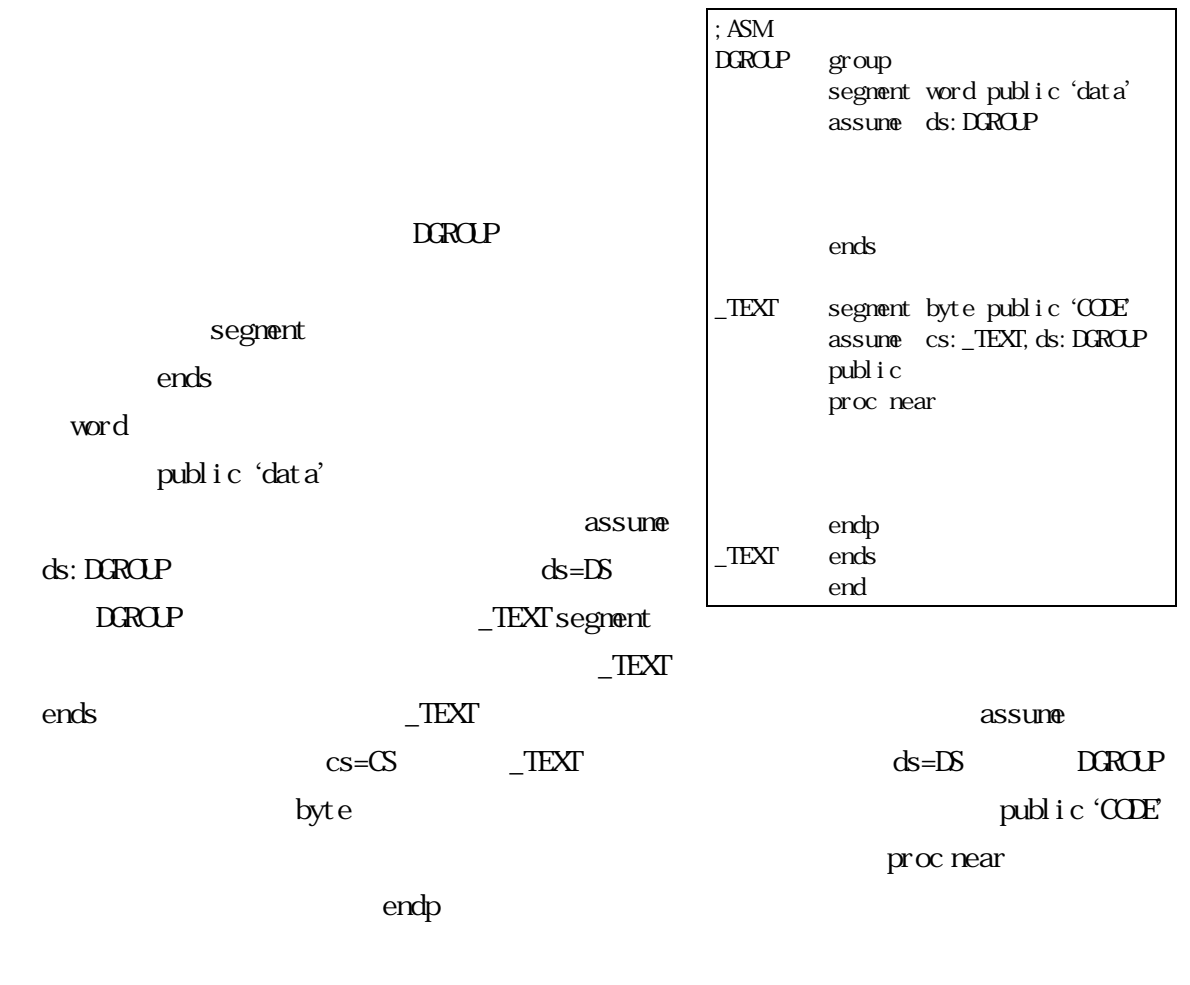

 $\mathbf{publ}$  i construction  $\mathbf{publ}$  i c

proc procedure the mean

 $\bf{end}$ 

#### $EX63.C$

#### $\rm EX71.C$

CFILE

# EX71A.ASM

 $\overline{A}$ 

AFILE

- /\* EX71.C \*/ extern int a,b,c; main() { printf("a=");scanf("%d",&a); printf("b=");scanf("%d",&b); summ(); printf("c=%d\n", c); }
- ;EX71A.ASM DGROUP group mdata mdata segment word public 'data' assume ds:DGROUP public  $_a, b, c$  $\alpha$  DW ?  $\bar{b}$  DW ?  $\overline{\phantom{a}}^{\phantom{\prime}}$  c DW ? mdata ends \_TEXT segment byte public 'CODE' assume cs: \_TEXT, ds: DGROUP public \_summ \_summ proc near  $\overline{M}$   $\overline{M}$   $\overline{M}$   $\overline{M}$   $\overline{M}$  $MV$   $BX_b$ ADD AX,BX  $Mov$  \_c, AX RET \_summ endp \_TEXT ends end

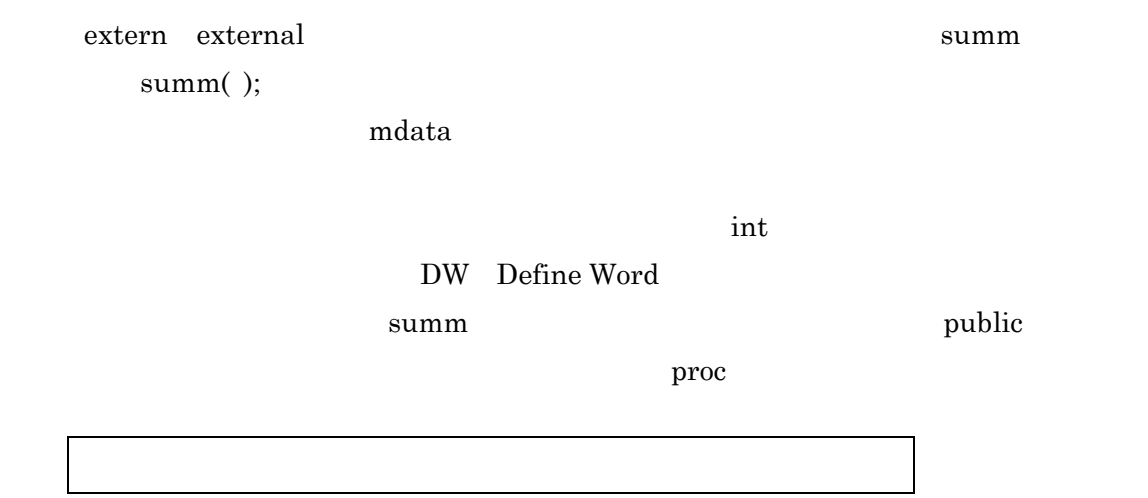

Computer Hardware and Software

 $MOV$ 

 $ADD$ 

 $\rm{RET}$  proc processes all  $\rm{Return}$ 

### $MASM$

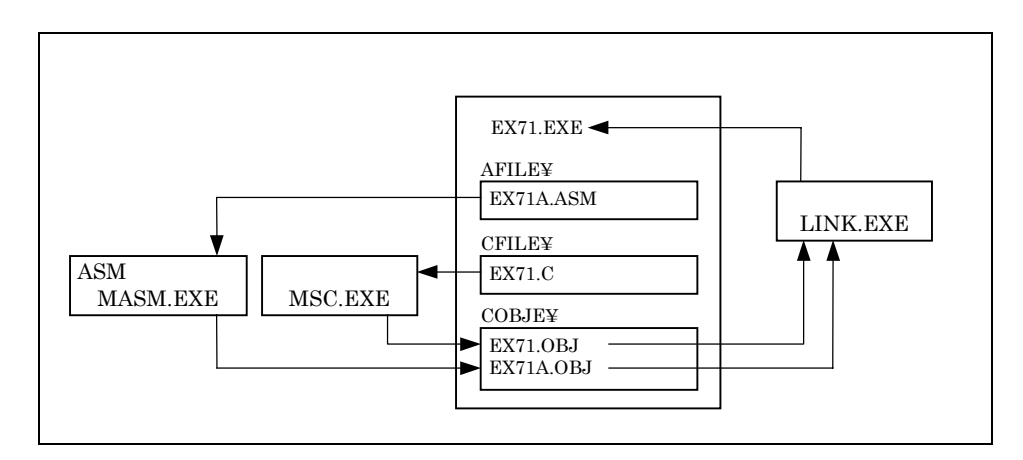

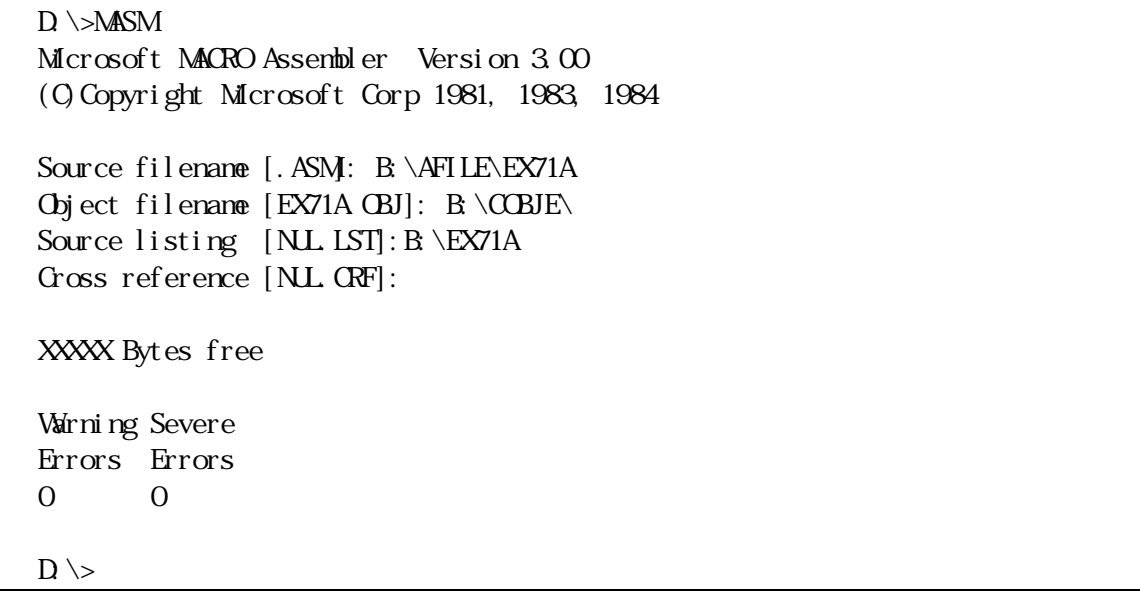

Source filename . ASM Object filename

Source listing

Computer Hardware and Software

Cross reference

free Bytes Warning Errors 0

Severe Errors 0

 $D \sMSMB \AFI LEX71A, B \CBIE\, B \EX71A;$ 

## COBJE EX71.OBJ EX71.OBJ

する。この二つのオブジェクトファイルを「LINK」よって結合し,実行可能ファイルを次

 $D \rightarrow LI$ Microsoft (R) Overlay Linker Version 3.51 Copyright (C) Microsoft Corp 1983, 1984, 1985, 1986. All rights reserved. Object Modules [.OBJ]: B:\COBJE\EX71+B:\COBJE\EX71A Run File [DEX71. OBJ]: B: List File [NUL.MAP]: Libraries [.LIB]:  $D \gt$ 

Object Modules

「Run File」とは、カレントドライブに最初に記述したオブジェクトファイブに最初に記述したオブジェクトファイブに最初に記述したオブジェクトファイル名と同一名で<br>おおさんアイブは、オブジェクトファイル名と同一名では、オブジェクトファイル名と同一名では、オブジェクトファイル名と同一名では、オブジェクトファイル名と同一名で作成するような方法ではない。

 $D \Sigma$ INK B $\widehat{EX71+B} \widehat{EX71}$ A, B;

EX71.EXE」を実行すると,先と全く同じ結果が得られる。色々な値を入力し,「c

 $32768$ 

MASM SERVER STRAIN

EX71A.LST

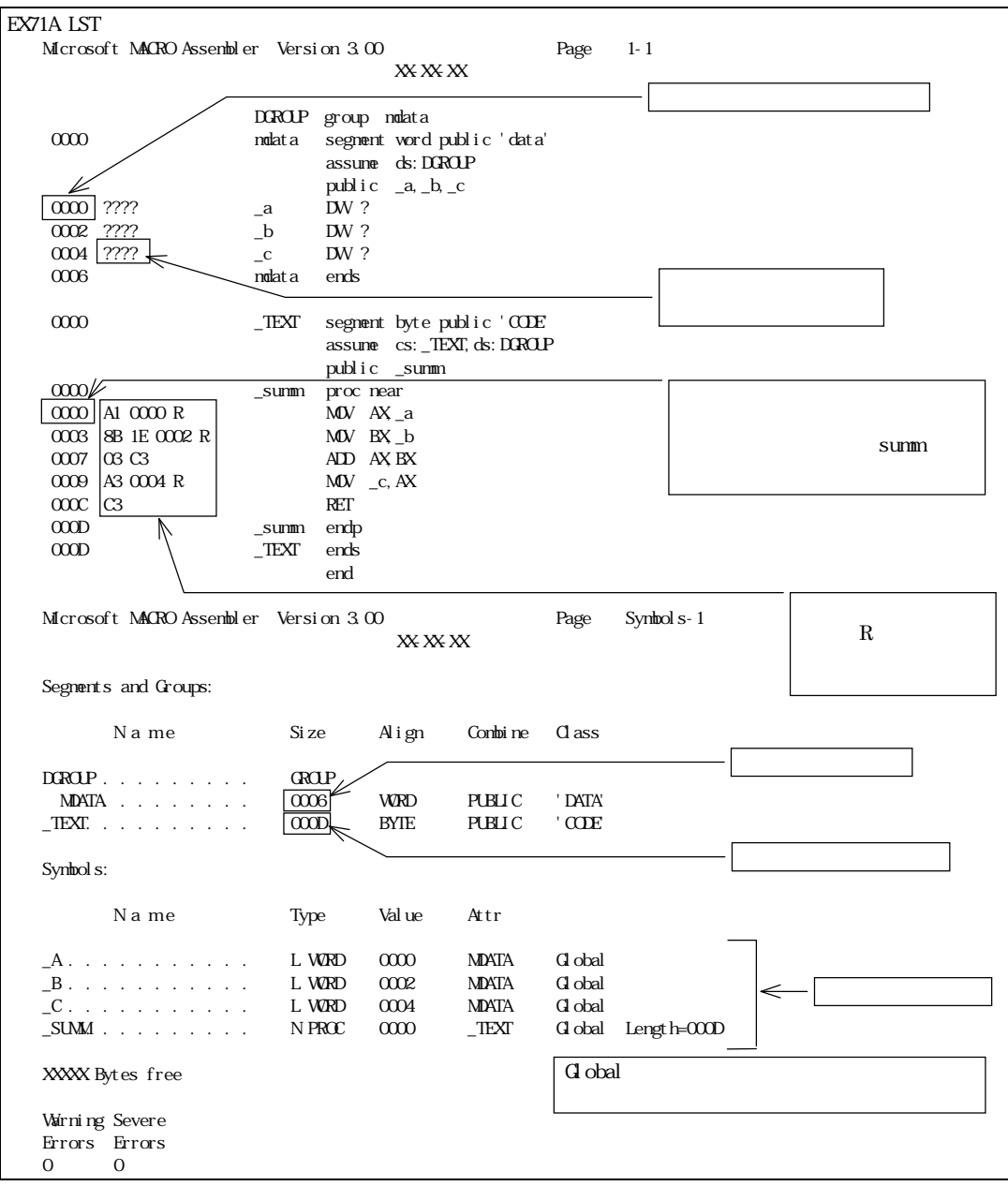

 $\overline{\phantom{a}}$ TEXT DGROUP

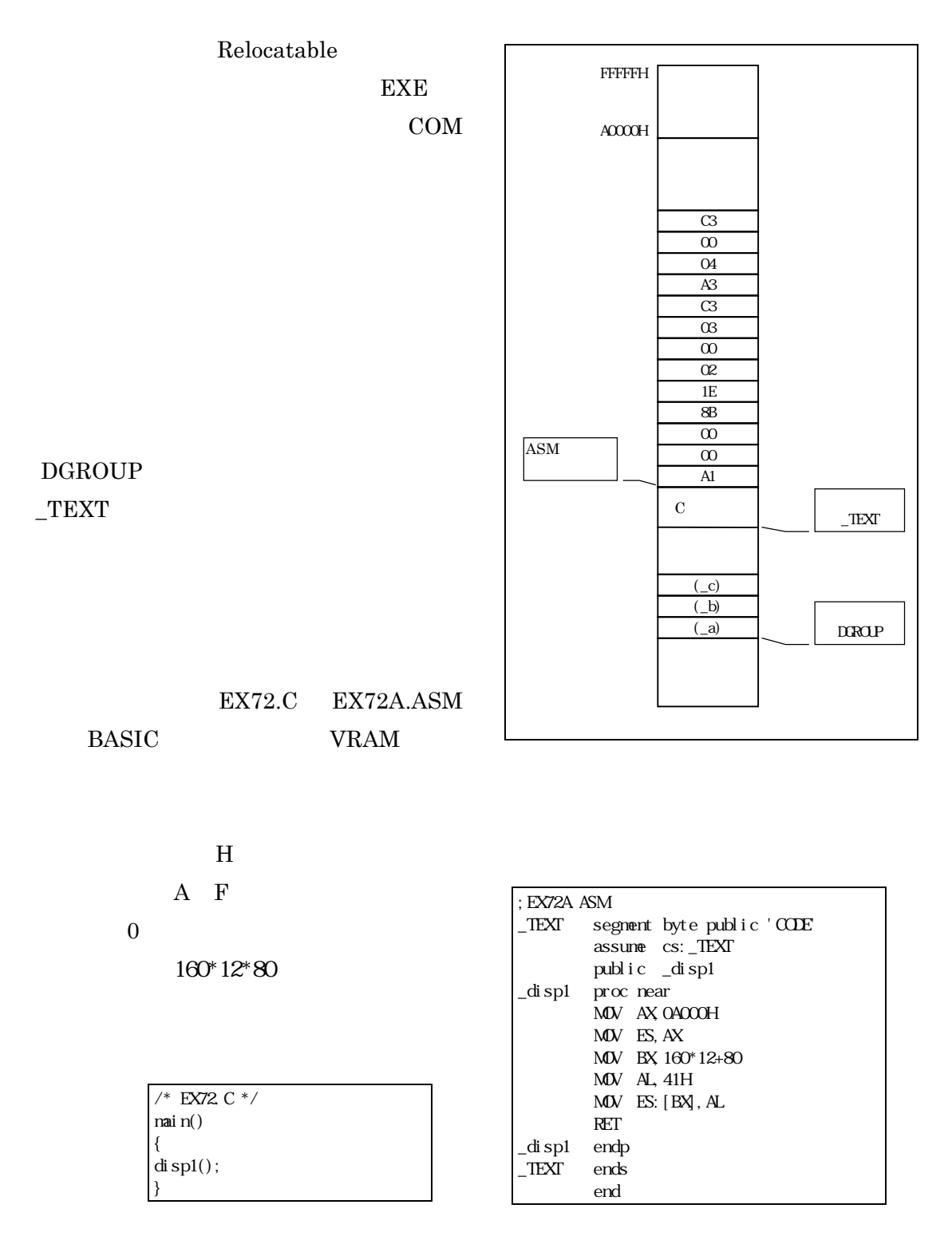

MOV AL,41H

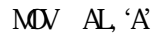

のように,そのまま文字を「'(シングルクウォーテーション)」で囲んで記述しても,

## EX73.C EX73A.ASM POWER

ELECTRONICS EX61.C

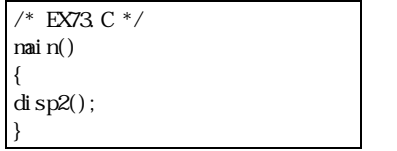

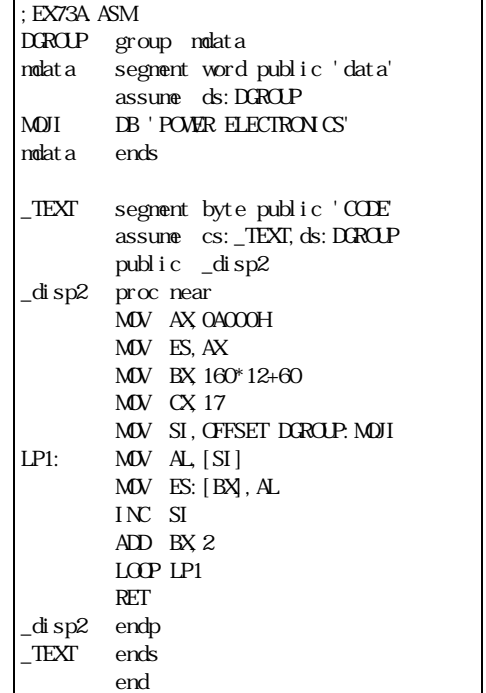